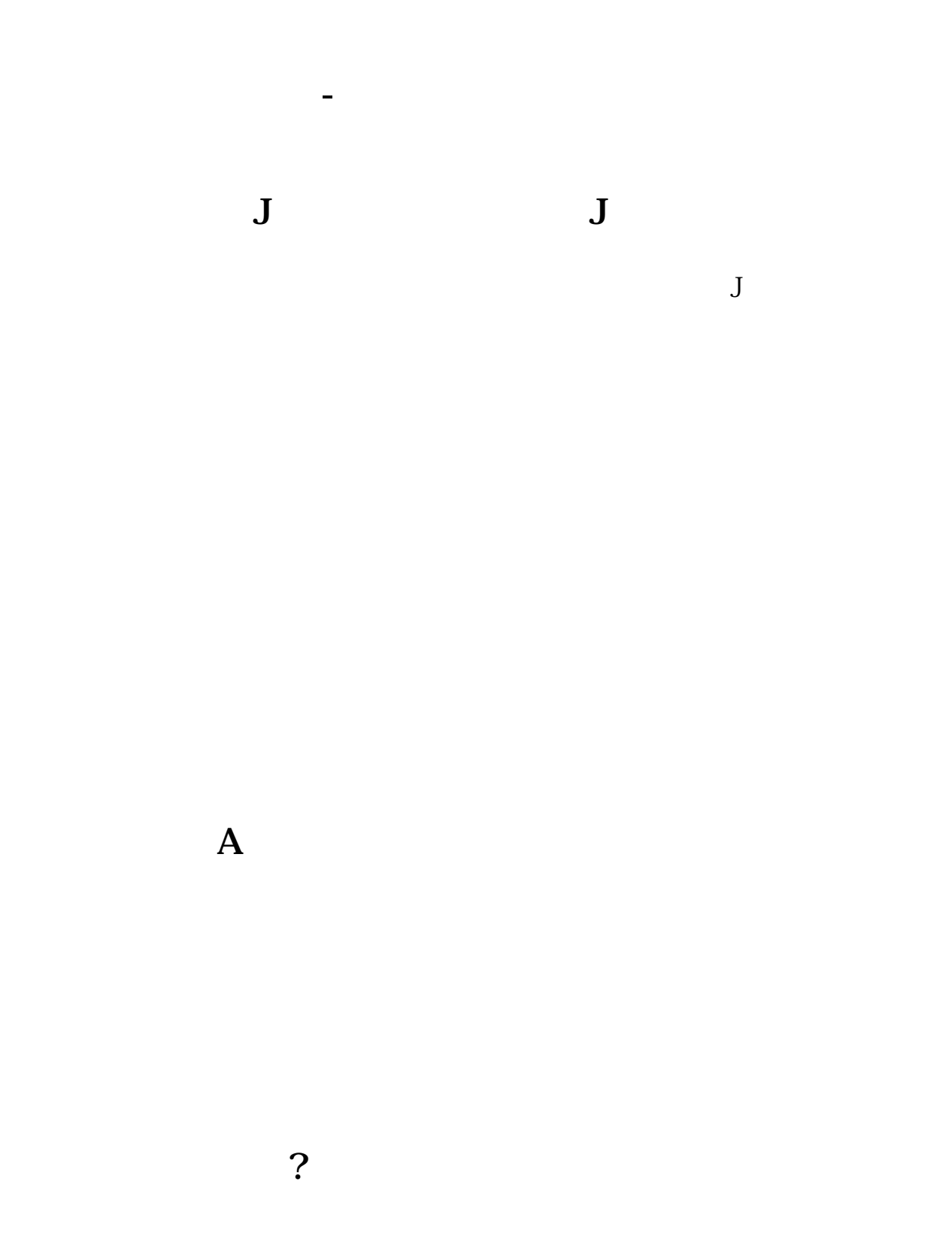

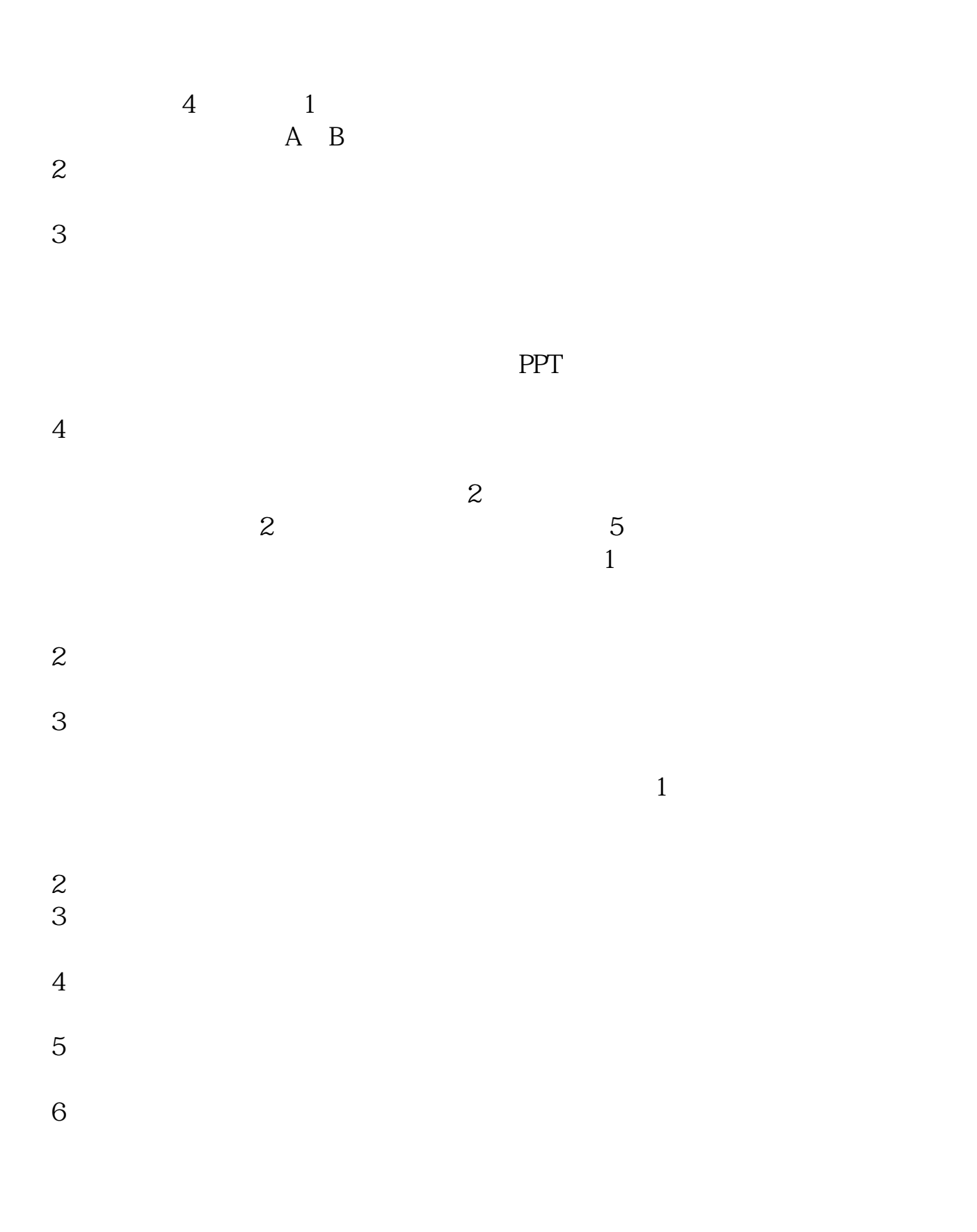

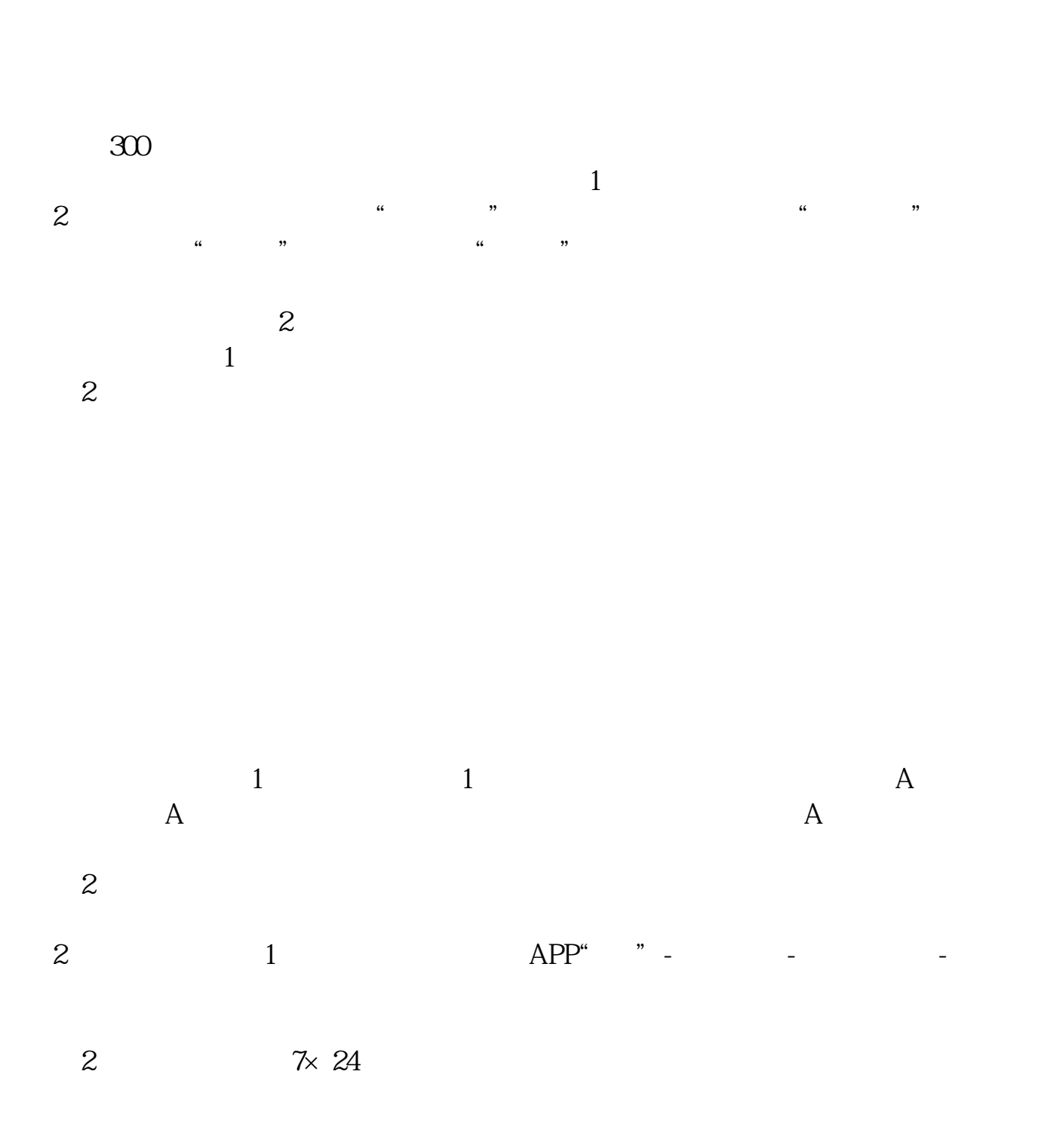

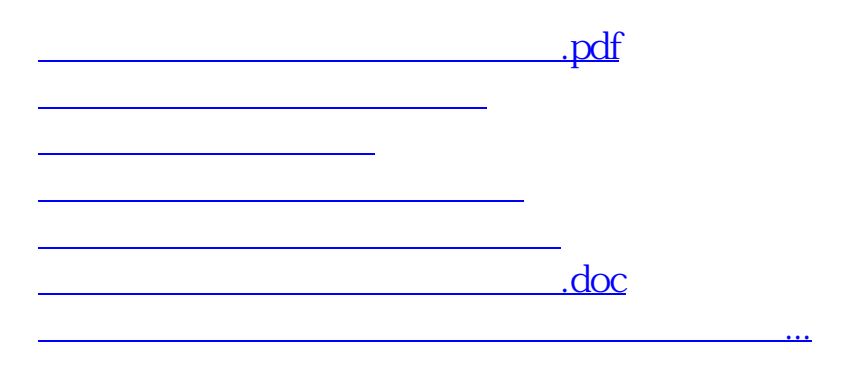

 $\rm J$ 

<https://www.gupiaozhishiba.com/book/64150223.html>